Title stata.com

**vl drop** — Drop variable lists or variables from variable lists

Description Quick start Syntax Options Remarks and examples Also see

# **Description**

- vl drop vlusername deletes user-defined variable lists.
- vl drop vlsysname zeros system-defined variable lists. They still exist but are empty.
- vl drop (varlist) removes variables from all variable lists.
- vl clear deletes all variable lists and removes all traces of the vl system.

For an introduction to the v1 commands, see [D] vl.

#### **Quick start**

Delete the user-defined variable list myfav

vl drop myfav

Zero the system-defined variable list vluncertain

vl drop vluncertain

Drop the variables x1 and x2 from all variable lists

vl drop (x1 x2)

Same as above, but only drop them from user-defined variable lists

vl drop (x1 x2), user

Delete all variable lists and all traces of the vl system

vl clear

Delete all user-defined variable lists

vl clear, user

Delete all system-defined variable lists and the stored variable statistics

vl clear, system

#### **Syntax**

```
Drop variable lists

vl drop vlnamelist [, system user]

Drop variables from variable lists

vl drop (varlist) [, system user]

Clear all variable lists

vl clear [, system user]
```

vlnamelist is a list of variable-list names.

(\_all) or (\*) can be used to specify all numeric variables in the dataset.

## **Options**

system when specified with vl drop (varlist), drops the variables in varlist only from system-defined variable lists. By default, variables are dropped from all variable lists, both system-defined and user-defined.

When specified with vl clear, only the system-defined variable lists are deleted. By default, both the system-defined and user-defined variable lists are deleted, and all traces of the vl system are gone.

user when specified with vl drop (varlist), drops the variables in varlist only from user-defined variable lists.

When specified with vl clear, only the user-defined variable lists are deleted.

## Remarks and examples

stata.com

When given one or more names of user-defined variable lists, vl drop deletes them. That is, typing

```
. vl drop myname
```

deletes the user-defined variable list myname. It is as if myname was never created. A new variable list called myname can now be created using v1 create.

When given one or more names of system-defined variable lists, vl drop zeros them. That is, typing

```
. vl drop vluncertain
```

zeros the system-defined variable list vluncertain. It still exists but is empty. A single system-defined variable list cannot be deleted.

All system-defined variable lists can be deleted using

```
. vl clear, system
```

All system-defined variable lists are now gone. Also deleted are the stored variable statistics, namely, the number of levels, minimum and maximum values, and the number of nonmissing observations. It is as if vl set was never run.

Typing

. vl clear

deletes all variable lists and all traces of the vl system.

Typing

. vl drop (varlist)

removes the variables in *varlist* from all variable lists.

Say we only want to remove variable x8 from the user-defined variable list mylist. To do this, we type

. vl modify mylist = mylist - (x8)

Note the parentheses around x8; see [D] vl create.

Say you want to remove variable x8 from the system-defined variable list vlcategorical. System-defined variable lists are disjoint, so a variable is only in one of them. Thus, we can remove it by typing

. vl drop (x8), system

Rather than drop it, we could have moved it to the system-defined variable list vlother.

. vl move (x8) vlother

See [D] vl set.

#### Also see

- [D] vl Manage variable lists
- [D] vl create Create and modify user-defined variable lists
- [D] vl list List contents of variable lists
- [D] vl rebuild Rebuild variable lists
- [D] vl set Set system-defined variable lists

Stata, Stata Press, and Mata are registered trademarks of StataCorp LLC. Stata and Stata Press are registered trademarks with the World Intellectual Property Organization of the United Nations. StataNow and NetCourseNow are trademarks of StataCorp LLC. Other brand and product names are registered trademarks or trademarks of their respective companies. Copyright (c) 1985-2023 StataCorp LLC, College Station, TX, USA. All rights reserved.

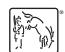

For suggested citations, see the FAQ on citing Stata documentation.